Généricité (fin) collections…

# Chapitre VII

- 1. Principes généraux
- 2. Types génériques imbriqués
- 3. Types paramètres bornés
- 4. Méthodes génériques

# Méthodes génériques

- Supposons que l'on veuille convertir en tableau une File de E
	- on a vu précédemment que l'on ne pouvait ni instancier un objet E ni créer un tableau de E
	- on peut cependant passer un tableau de la taille appropriée à une méthode qui retourne ce tableau:

# enTableau1

```
 public E[] enTableau1(E[] tab){ 
      Object[] tmp = tab;
      int i=0:
       for(Cellule<E> c= tete; c != null && i< tab.length; 
       c=c.getSuivant()) 
           tab[i++] = c.getElement();
       return tab; 
     } 
 enTableau1 est une nouvelle méthode de File:
```

```
 File<String> fs=new File<String>(); 
 String[] u; 
 u=fs.enTableau1(new String[fs.getTaille()]);
```
# enTableau

#### Mais,

- il faut que le tableau passé en paramètre soit un tableau de E, alors qu'un tableau d'une super-classe de E devrait fonctionner (si F est une superclasse de E un tableau de F peut contenir des objets E).
- avec une méthode générique:

# enTableau

```
 public <T> T[] enTableau(T[] tab){ 
    Object[] tmp = tab;
    int i=0;
     for(Cellule<E> c= tete; c != null && i< tab.length; 
     c=c.getSuivant()) 
        tmp[i++] = c.getElement(); return tab; 
 }
```
- la déclaration impose que le type du tableau retourné soit du type du tableau de l'argument
- Notons que tmp est un tableau d'Object ce qui est nécessaire pour le getSuivant
- Notons que normalement il faudrait que T soit une superclasse de E (à l'exécution il peut y avoir une erreur).
- Notons enfin que 'T' ne sert pas dans le corps de la méthode.

# Remarque

```
 public <T> T[] enTableaubis(T[] tab){ 
       int i=0;
        for(Cellule<E> c= tete; 
             c := null && i< tab.length;
            c=c.getSuivant()) 
            tab[i++] = (T)c.getElement();
        return tab;
```
}

- □ provoque un warning "cellule.java uses unchecked or unsafe operations".
- (l'"effacement" ne permet pas de vérifier le type)

# Avec Reflection…

 Une autre solution peut être, si on veut créer un vrai tableau, d'utiliser Array.newInstance de la classe: java.lang.reflect

# Exemple avec Reflection

```
Généricité POO-L3 H. Fauconnier 9 
  public E[] enTableau2(Class<E> type){ 
        int taille = getTail]e();
         E[] arr=(E[])Array.newInstance(type,taille); 
        int i=0;
         for(Cellule<E> c= tete; c != null && i< taille; 
         c=c.getSuivant()) 
            arr[i++] = c.getElement();
         return arr; 
  } 
 on crée ainsi un tableau de "E" 
 "unchecked warning": le cast (E[]) n'a pas le sens usuel 
 pour fs déclaré comme précédemment on aura: 
String[] u=fs.enTableau2(String.class); //ok
Object[] v=fs.enTableau2(Object.class); //non 
 car le type doit être exact
```
# Avec une méthode générique

```
 public <T> T[] enTableau3(Class<T> type){ 
     int taille = getTaille();
      T[] arr=(T[])Array.newInstance(type,taille); 
     int i=0;
      Object[] tmp=arr; 
      for(Cellule<E> c= tete; c != null && i< taille; 
      c=c.getSuivant()) 
         tmp[i++] = c.getElement();
      return arr; 
  }
```
# Inférence de type

 Comment invoquer une méthode générique?

#### Exemple:

}

```
 static <T> T identite(T obj){ 
         return obj;
```
## Invocations

 On peut explicitement préciser le type: String s1="Bonjour"; String s2= Main.<String>identite(s1); Mais le compilateur peut, lui-même, trouver le type le plus spécifique: String s1=identite("Bonjour"); On aura: Object o1=identite(s1); //ok Object o2=identite((Object)s1); //ok s2=identite((Object) s1); //non!!! s2=(String)identite((Object) s1);//ok

- Mécanisme de l'effacement ("erasure")
- Pour chaque type générique il n'y a qu'une classe: Cellule<String> et Cellule<Integer> ont la même classe
- Effacement:
	- Cellule<String> -> Cellule
		- Cellule est un type brut
	- **Pour une variable type:** 
		- <E> -> Object
		- <E extends Number> -> Number
- Le compilateur remplace chaque variable type par son effacement

- Si le résultat de l'effacement du générique ne correspond pas à la variable type, le compilateur génère un cast:
	- par effacement le type variable de File<E> est Object
	- pour un "defiler" sur un objet File<String> le compilateur insère un cast sur String

- A cause de l'effacement, rien de ce qui nécessite de connaître la valeur d'un argument type n'est autorisé. Par exemple:
	- on ne peut pas instancier un type en paramètre: pas de new T() ou de new T[]
	- on ne peut pas utiliser instanceof pour une instance de type paramétré
	- on ne peut pas créer de tableau sur un type paramétré sauf s'il est non borné new List<String>[10] est interdit mais new List<?>[10] est possible.

- les "cast" sont possibles mais n'ont pas la même signification que pour les types non paramétrés:
	- le cast est remplacé par un cast vers le type obtenu par effacement et génère un "unchecked warning" à la compilation.
	- **Exemple:** 
		- on peut caster paramètre File<?> vers un File<String> pour un enfiler (ce qui génère le warning)
		- A l'exécution si le type effectif est File<Number> cela passe… mais le defiler provoquera un ClassCastException.

#### Exemple:

 List<String> l=new ArrayList<String>(); Object o=identite(1); List<String> l1=(List<String>)o;// warning List<String> l2=(List)o;//warning List<?> l3=(List) o; //ok List<?> l4=(List<?>)o; //ok

# Application: surcharge

- avoir la même signature s'étend aux méthodes avec variables types
- même signature pour des variables types = même type et même borne (modulo bien sûr renommage!)
- signatures équivalentes par annulation: mêmes signatures où l'effacement des signatures sont identiques

# Surcharge

```
class Base<T>{ 
     void m(int x){}; 
     void m(T t){}; 
     void m(String s){}; 
     <N extends Number> void m(N n){}; 
     void m(File<?> q){}; 
} 
----- 
m(int) 
m(Object) 
m(String) 
m(Number)
```
m(File)

# Et héritage…

#### exemple:

#### class D<T> extends Base<T>{ void m(Integer i){} //nouveau void m(Object t){} // redéfinit m(T t) void m(Number n){} // redéfinit m(N n)

}

# Collections

# Collections

- types de données
	- nterfaces
	- implémentations
	- algorithmes
- Interfaces:

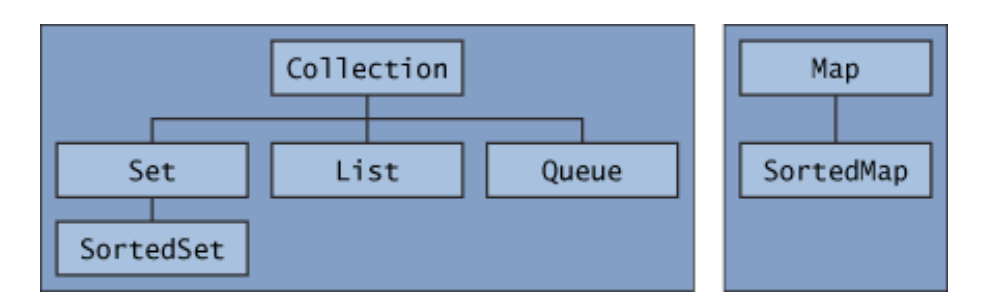

# Collections: les interfaces

Les collections sont des interfaces génériques

- Collection<E>: add, remove size toArray…
	- Set<E>: éléments sans duplication SortedSet<E>: ensembles ordonnés
	- **List<E>:** des listes éléments non ordonnés et avec duplication
	- Queue<E>: files avec tête: peek, poll (défiler), offer (enfiler)
- Map<K,V>:association clés valeurs
- □ SortedMap<K, V> avec clés triées

Certaines méthodes sont *optionnelles* (si elles ne sont pas implémentées<br>UnsupportedOperationException).

#### En plus:

- Iterator<E>: interface qui retourne successivement les éléments<br>next(), hasNext(), remove()
- □ ListIterator<E>: itérateur pour des List, set(E) previous, add(E)

# Collection

```
public interface Collection<E> extends Iterable<E> { 
     // operations de base 
     int size(); 
     boolean isEmpty(); 
     boolean contains(Object element); 
     boolean add(E element); //optionnel 
     boolean remove(Object element); //optionnel 
     Iterator<E> iterator();
```

```
 // operations des collections 
 boolean containsAll(Collection<?> c); 
 boolean addAll(Collection<? extends E> c); //optionnel 
 boolean removeAll(Collection<?> c); //optionnel 
 boolean retainAll(Collection<?> c); //optionnel 
void clear(); //optionnel
```

```
 // Array 
 Object[] toArray(); 
 <T> T[] toArray(T[] a);
```
**}** 

# Collection

- Les collections sont génériques
- Parcours:
	- On peut parcourir les éléments par « for »: for (Object o : collection) System.out.println(o);

```
 Ou avec un Iterator: 
static void filter(Collection<?> c) { 
    for (Iterator<?> it = c.iterator(); it.hasNext();)
          if (!cond(it.next())) 
               it.remove();
```
}

# Collection

- On peut convertir une collection en tableau
	- En tableaux de Object
	- En tableaux d'objet du type paramètre de la collection
- □ Il existe aussi une *classe* Collections qui contient des méthodes statiques utiles

# Set

- Interface pour contenir des objets différents
	- Opérations ensemblistes
	- SortedSet pour des ensembles ordonnés
- Implémentations:
	- HashSet par hachage (preformances)
	- TreeSet arbre rouge-noir
	- LinkedHashSet ordonnés par ordre d'insertion

#### Set

```
public interface Set<E> extends Collection<E> { 
    // opérations de base 
    int size(); 
    boolean isEmpty(); 
    boolean contains(Object element); 
    boolean add(E element); //optionnel 
    boolean remove(Object element); //optionnel 
    Iterator<E> iterator(); 
    // autres 
    boolean containsAll(Collection<?> c); // sous-ensemble 
    boolean addAll(Collection<? extends E> c); //optionnel- union 
    boolean removeAll(Collection<?> c); //optionnel- différence 
    boolean retainAll(Collection<?> c); //optionnel- intersection 
   void clear(); //optionnel
    // Array 
    Object[] toArray(); 
    <T> T[] toArray(T[] a);
```

```
}
```
### Exemple:

```
 public static void chercheDoublons(String ... st){ 
        Set<String> s = new HashSet<String>(); 
        for (String a : st) 
             if (!s.add(a)) 
                 System.out.println("Doublon: " + a); 
        System.out.println("il y a "+s.size() + " mots différents: " + s); 
 } 
 public static void chercheDoublonsbis(String st[]){ 
        Set<String> s=new HashSet<String>(); 
        Set<String> sdup=new HashSet<String>(); 
        for(String a :st) 
             if (!s.add(a)) 
                 sdup.add(a); 
        s.removeAll(sdup); 
        System.out.println("Mots uniques: " + s); 
        System.out.println("Mots dupliqués: " + sdup); 
  }
```
# Lists

#### En plus de Collection:

- Accès par position de l 'élément
- Recherche qui retourne la position de l'élément
- Sous-liste entre deux positions
- Implémentations:
	- ArrayList
	- LinkedList

### List

```
public interface List<E> extends Collection<E> { 
     // accès par position 
     E get(int index); 
     E set(int index, E element); //optional 
    boolean add(E element); //optional
     void add(int index, E element); //optional 
    E remove(int index); //optional
     boolean addAll(int index, 
         Collection<? extends E> c); //optional 
     // recherche 
     int indexOf(Object o); 
     int lastIndexOf(Object o); 
     // Iteration 
     ListIterator<E> listIterator(); 
     ListIterator<E> listIterator(int index); 
     // sous-liste 
     List<E> subList(int from, int to); 
}
```
# Itérateur pour listes

```
public interface ListIterator<E> extends Iterator<E> { 
     boolean hasNext(); 
    E next();
     boolean hasPrevious(); 
     E previous(); 
     int nextIndex(); 
     int previousIndex(); 
     void remove(); //optional 
     void set(E e); //optional 
     void add(E e); //optional 
}
```
# Exemple

```
 public static <E> void swap(List<E> a, int i, int j) { 
       E tmp = a.get(i);
        a.set(i, a.get(j)); 
       a.set(j, tmp); } 
 public static void melange(List<?> list, Random rnd) { 
       for (int i = 1ist.size(); i > 1; i - -)
           swap(list, i - 1, rnd.nextInt(i));
 }
```
#### Suite…

```
 public static <E> List<E> uneMain(List<E> deck, int n) { 
        int deckSize = deck.size(); 
       List<E> handView = deck.subList(deckSize - n. deckSize):
        List<E> hand = new ArrayList<E>(handView); 
        handView.clear(); 
        return hand; 
 } 
 public static void distribuer(int nMains, int nCartes) { 
        String[] couleurs = new String[]{"pique","coeur","carreau","trèfle"}; 
        String[] rank = new String[] 
        {"as","2","3","4","5","6","7","8", "9","10","valet","dame","roi"}; 
        List<String> deck = new ArrayList<String>(); 
       for (int i = 0; i < couleurs.length; i+1)
           for (int j = 0; j < rank.length; j++) deck.add(rank[j] + " de " + couleurs[i]); 
        melange(deck,new Random()); 
        for (int i=0; i < nMains; i++) 
            System.out.println(uneMain(deck,nCartes)); 
    }
```
# Map

#### Map associe des clés à des valeurs

- **Association injective: à une clé correspond** exactement une valeur.
- **Theory implémentations, comme pour set** 
	- HashMap,
	- D TreeMap,
	- LinkedHashMap
- **Remplace Hash**

# Map

```
public interface Map<K,V> { 
     // Basic operations 
     V put(K key, V value); 
     V get(Object key); 
     V remove(Object key); 
     boolean containsKey(Object key); 
     boolean containsValue(Object value); 
     int size(); 
     boolean isEmpty(); 
     // Bulk operations 
     void putAll(Map<? extends K, ? extends V> m); 
     void clear(); 
     // Collection Views 
     public Set<K> keySet(); 
     public Collection<V> values(); 
     public Set<Map.Entry<K,V>> entrySet(); 
     // Interface for entrySet elements 
     public interface Entry { 
         K getKey(); 
         V getValue(); 
         V setValue(V value); 
     } 
}
```
# Exemples

```
 public static void mapFreq(String ... t) { 
         Map<String, Integer> m = new HashMap<String, 
                                                   Integer>(); 
         for (String a : t) { 
             Integer freq = m.get(a);
            m.put(a, (freq == null) ? 1 : freq + 1);
         } 
        System.out.println("Il y a: " + m.size() +
              " mots différents:\n"+m); 
     } 
// ordre arbitraire
```
# Exemples

```
 public static void mapFreq(String ... t) { 
         Map<String, Integer> m = new TreeMap<String, 
                                                   Integer>(); 
         for (String a : t) { 
             Integer freq = m.get(a);
            m.put(a, (freq == null) ? 1 : freq + 1);
         } 
        System.out.println("Il y a: " + m.size() +
              " mots différents:\n"+m); 
     } 
// ordre arbitraire
```
# Exemples

```
 public static void mapFreq(String ... t) { 
         Map<String, Integer> m = new LinkedHashMap<String, 
                                                   Integer>(); 
         for (String a : t) { 
            Integer freq = m.get(a);
            m.put(a, (freq == null) ? 1 : freq + 1);
         } 
        System.out.println("Il y a: " + m.size() +
             " mots différents:\n"+m); 
     } 
// ordre arbitraire
```
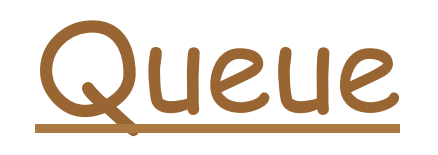

- Pour représenter une file (en principe FIFO):
	- Insertion: offer -add
	- Extraction: poll remove
	- **Pour voir: peek-element**
	- (retourne une valeur exception
- PriorityQueue implémentation pour une file à priorité

# Interface Queue

#### public interface Queue<E> extends Collection<E> { E element(); boolean offer(E e); E peek(); E poll(); E remove();

}

# Exemple

```
 public static void compteur(int n) 
             throws InterruptedException { 
         Queue<Integer> file = new LinkedList<Integer>(); 
        for (int i = n; i \ge 0; i - j)
             file.add(i); 
        while (!file.isEmpty()) {
            System.out.println(file.remove());
             Thread.sleep(1000); 
         } 
    }
```
# Exemple

```
static <E> List<E> heapSort(Collection<E> c) { 
     Queue<E> queue = new PriorityQueue<E>(c); 
    List<E> result = new ArrayList(E>();while (!queue.isEmpty())
         result.add(queue.remove()); 
     return result; 
}
```
# Des implémentations

- HashSet<E>: implémentation de Set comme table de hachage.<br>Recherche/ ajout suppression en temps constant
- TreeSet<E>: SortedSet comme arbre binaire équilibré O(log(n))
- ArrayList<E>: liste implémentée par des tableaux à taille variable accès en O(1) ajout et suppression en O(n-i) (i position considérée)
- □ LinkedList<E>: liste doublement chaînée implémente List et<br>Queue accès en O(i)
- HashMap<K,V>: implémentation de Map par table de hachage ajout suppression et recherche en  $O(1)$
- TreeMap<K,V>: implémentation de SortedMap à partir d'arbres<br>équilibrés ajout, suppression et recherche en O(log(n))
- WeakHashMap<K,V>: implémentation de Map par table de hachage
- □ PriorityQueue<E>: tas à priorité.

# Comparaisons

- Interface Comparable<T> contient la méthode
	- public int compareTo(T e)
	- **T** "ordre naturel"
- Interface Comparator<T> contient la méthode
	- public int compare(T o1, T o2)

# Quelques autres packages

- System méthodes static pour le système:
	- entrée-sorties standard
	- manipulation des propriétés systèmes
	- utilitaires "Runtime" exit(), gc() ...

# Runtime, Process

- Runtime permet de créer des processus pour exécuter des commande: exec
- □ Process retourné par un exec méthodes
	- **destroy()**
	- **E** exitValue()
	- **getInputStream()**
	- **getOutputStream()**
	- getErrorStream()

# Exemple

- exécuter une commande (du système local)
	- associer l'entrée de la commande sur System.in
	- associer la sortie sur System.out.

### Exemple

```
class plugTogether extends Thread { 
     InputStream from; 
     OutputStream to; 
     plugTogether(OutputStream to, InputStream from ) { 
         this.from = from; this.to = to; 
     } 
     public void run() { 
         byte b; 
         try { 
             while ((b = (byte) from.read()) != -1) to.write(b);
         } catch (IOException e) { 
              System.out.println(e); 
         } finally { 
              try { 
                  to.close(); 
                  from.close(); 
              } catch (IOException e) { 
                  System.out.println(e); 
 } 
         } 
     } 
}
```
# Exemple suite

```
public class Main { 
     public static Process userProg(String cmd) 
     throws IOException { 
      Process proc = Runtime.getRuntime().exec(cmd);
       Thread thread1 = new plugTogether(proc.getOutputStream(), System.in); 
       Thread thread2 = new plugTogether(System.out, proc.getInputStream()); 
       Thread thread3 = new plugTogether(System.err, proc.getErrorStream()); 
       thread1.start(); thread2.start(); thread3.start(); 
       try {proc.waitFor();} catch (InterruptedException e) {} 
         return proc; 
     } 
     public static void main(String args[]) 
     throws IOException { 
       String cmd = args[0]; System.out.println("Execution de: "+cmd); 
        Process proc = userProg(cmd); 
     } 
}
```